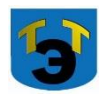

#### **Министерство образования и науки Самарской области Государственное автономное профессиональное образовательное учреждение Самарской области «ТОЛЬЯТТИНСКИЙ ЭЛЕКТРОТЕХНИЧЕСКИЙ ТЕХНИКУМ**

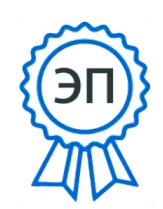

УТВЕРЖДЕНА

Приказом от 27.05.2021 г. №44-од C=RU, O="ГАПОУ СО ""Тольяттинский электротехнический техникум""", CN=Серова Татьяна Александровна, E=tet@edu.tgl.ru 00988e9c61af383852 2022.07.04 10:00:32+04'00'

# **РАБОЧАЯ ПРОГРАММА МАТЕМАТИЧЕСКОЙ ДИСЦИПЛИНЫ ЕН. 03 ИНФОРМАТИКА**

МАТЕМАТИЧЕСКИЙ И ОБЩИЙ ЕСТЕСТВЕННОНАУЧНЫЙ ЦИКЛ *программы подготовки специалистов среднего звена по специальности 11.02.16 Монтаж, техническое обслуживание и ремонт электронных приборов и устройств*

#### **СОГЛАСОВАНО**

Зам директора по УР \_\_\_\_\_\_\_\_ Т.А.Серова

 $\overline{\phantom{20}20}$ 

Составитель: \_\_\_\_\_\_\_ Селиваткин Н.С., преподаватель ГАПОУ СО «ТЭТ»

#### **Эксперты:**

Внутренняя экспертиза

Техническая экспертиза: \_\_\_\_\_\_\_ Краснова Е.Н., методист ГАПОУ СО «ТЭТ»

Содержательная экспертиза: \_\_\_\_\_\_\_ Халыгвердиева Б.Э., председатель ЦК общих гуманитарных и социально-экономических дисциплин ГАПОУ СО «ТЭТ»

Внешняя экспертиза Содержательная экспертиза:

Рабочая программа разработана на основе Федерального государственного стандарта среднего профессионального образования по специальности 11.02.16 Монтаж, техническое обслуживание и ремонт электронных приборов и устройств, утвержденной приказом Министерства образования и науки РФ от «9» декабря 2016 г. № 1563.

Рабочая программа разработана в соответствии с разъяснениями по формированию примерных программ учебных дисциплин начального профессионального и среднего профессионального образования на основе Федеральных государственных образовательных стандартов начального профессионального и среднего профессионального образования, утвержденными И.М. Реморенко, директором Департамента государственной политики и нормативно-правового регулирования в сфере образования Министерства образования и науки Российской Федерации от 27 августа 2009 года.

# **СОДЕРЖАНИЕ**

стр.

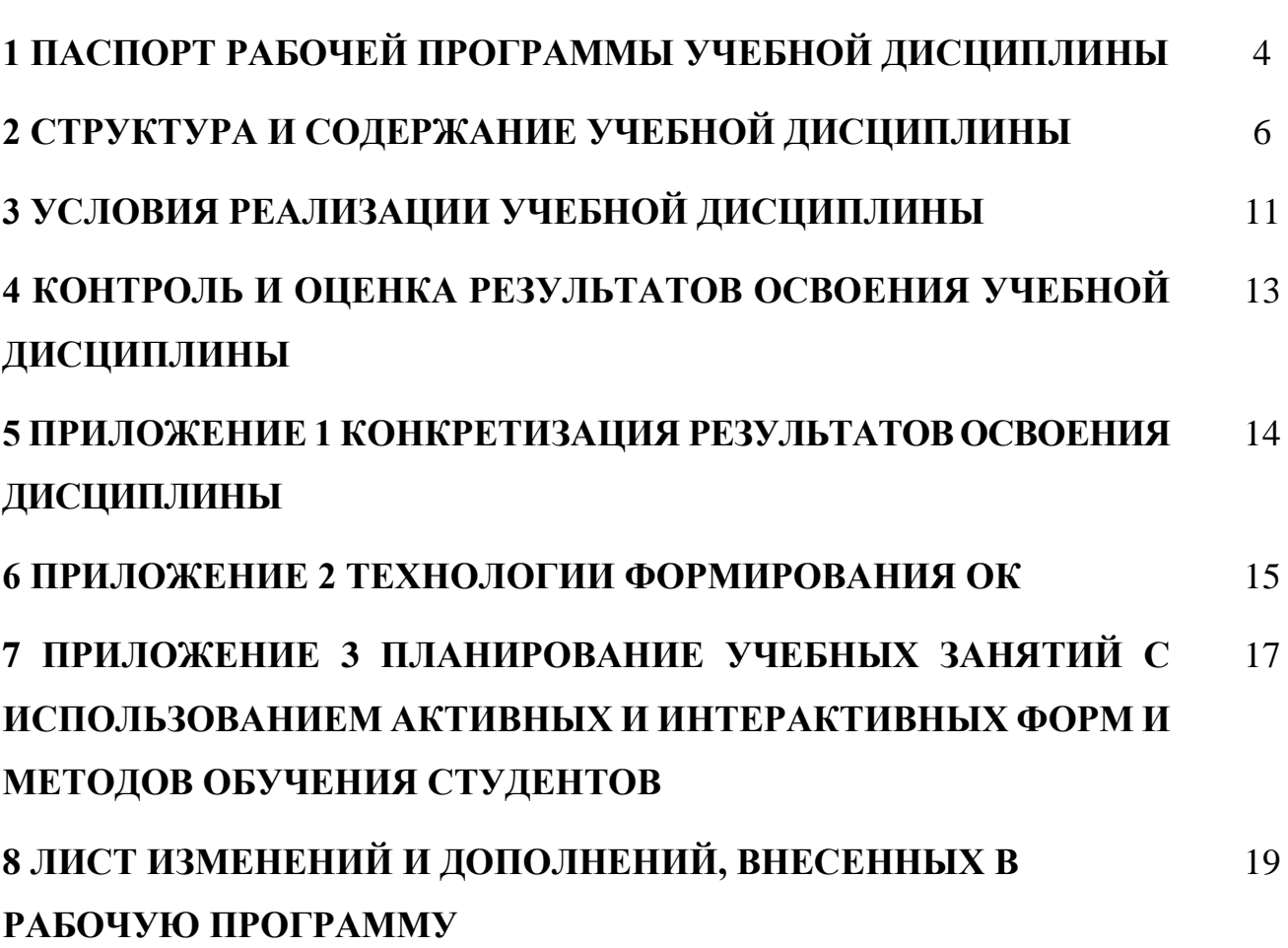

#### **1 ПАСПОРТ ПРОГРАММЫ УЧЕБНОЙ ДИСЦИПЛИНЫ**

#### **Информатика**

#### **1.1 Область применения программы**

Рабочая программа учебной дисциплины (далее программа УД) – является частью является частью программы подготовки специалистов среднего звена «ТЭТ» по специальности СПО 11.02.16 Монтаж, техническое обслуживание и ремонт электронных приборов и устройств, разработанной в соответствии с ФГОС и примерной программой, разработанной ГБПОУ КС №54 им. П.М.Вострухина от 2017 г.

Рабочая программа учебной дисциплины может быть использована в дополнительном профессиональном образовании (в программах повышения квалификации и переподготовки) для специальностей электротехнического профиля.

#### **1.2Место дисциплины в структуре основной профессиональной образовательной программы:**

Математический и общий естественнонаучный цикл.

#### **1.3Цели и задачи дисциплины – требования к результатам освоения дисциплины:**

#### Базовая часть

В результате освоения дисциплины студент должен **уметь:**

- работать с пакетами прикладных программ профессиональной направленности;
- использовать изученные прикладные программные средства и информационнопоисковые системы.

В результате освоения дисциплины студент должен **знать:**

- основные понятия автоматизированной обработки информации;
- общий состав и структуру персональных электронно-вычислительных машин и вычислительных систем;
- базовые системные программные продукты и пакеты прикладных программ. Вариативная часть

В результате освоения дисциплины студент должен **уметь:**

- работать с пакетами прикладных программ профессиональной направленности;
- использовать изученные прикладные программные средства и информационнопоисковые системы.

В результате освоения дисциплины студент должен **знать:**

- базовые системные программные продукты и пакеты прикладных программ.
- основные методы интегрального и дифференциального исчисления.

Содержание дисциплины должно быть ориентировано на подготовку студентов к освоению профессиональных модулей ППССЗ по специальности 11.02.16 Монтаж, техническое обслуживание и ремонт электронных приборов и устройств и овладению профессиональными компетенциями (ПК) (Приложение 1):

ПК 2.1 Производить диагностику работоспособности электронных приборов и устройств средней сложности

ПК 2.2 Осуществлять диагностику аналоговых, импульсных, цифровых и со встроенными микропроцессорными системами устройств средней сложности для выявления и устранения неисправностей и дефектов

В процессе освоения дисциплины у студентов должны формироваться общие компетенции (ОК) (Приложение 2):

ОК 1 Выбирать способы решения задач профессиональной деятельности, применительно к различным контекстам;

ОК 2 Осуществлять поиск, анализ и интерпретацию информации, необходимой для выполнения задач профессиональной деятельности;

ОК 3 Планировать и реализовывать собственное профессиональное и личностное развитие;

ОК 4 Работать в коллективе и команде, эффективно взаимодействовать с коллегами, руководством, клиентами;

ОК 5 Осуществлять устную и письменную коммуникацию на государственном языке с учетом особенностей социального и культурного контекста;

ОК 6 Проявлять гражданско-патриотическую позицию, демонстрировать осознанное поведение на основе общечеловеческих ценностей;

ОК 7 Содействовать сохранению окружающей среды, ресурсосбережению, эффективно действовать в чрезвычайных ситуациях;

ОК 8 Использовать средства физической культуры для сохранения и укрепления здоровья в процессе профессиональной деятельности и поддержание необходимого уровня физической подготовленности;

ОК 9 Использовать информационные технологии в профессиональной деятельности; ОК 10 Пользоваться профессиональной документацией на государственном и иностранном языке;

ОК 11 Планировать предпринимательскую деятельность в профессиональной сфере.

#### **1.4 Количество часов на освоение программы учебной дисциплины:**

объём образовательной нагрузки 70 часов, в том числе:

- − самостоятельной работы студента 10 часов
- − всего учебных занятий 60 часов;
- − консультации 0 часов;
- − промежуточная аттестация 0 часов.

# **2 СТРУКТУРА И СОДЕРЖАНИЕ УЧЕБНОЙ ДИСЦИПЛИНЫ**

## **2.1 Объем учебной дисциплины и виды учебной работы**

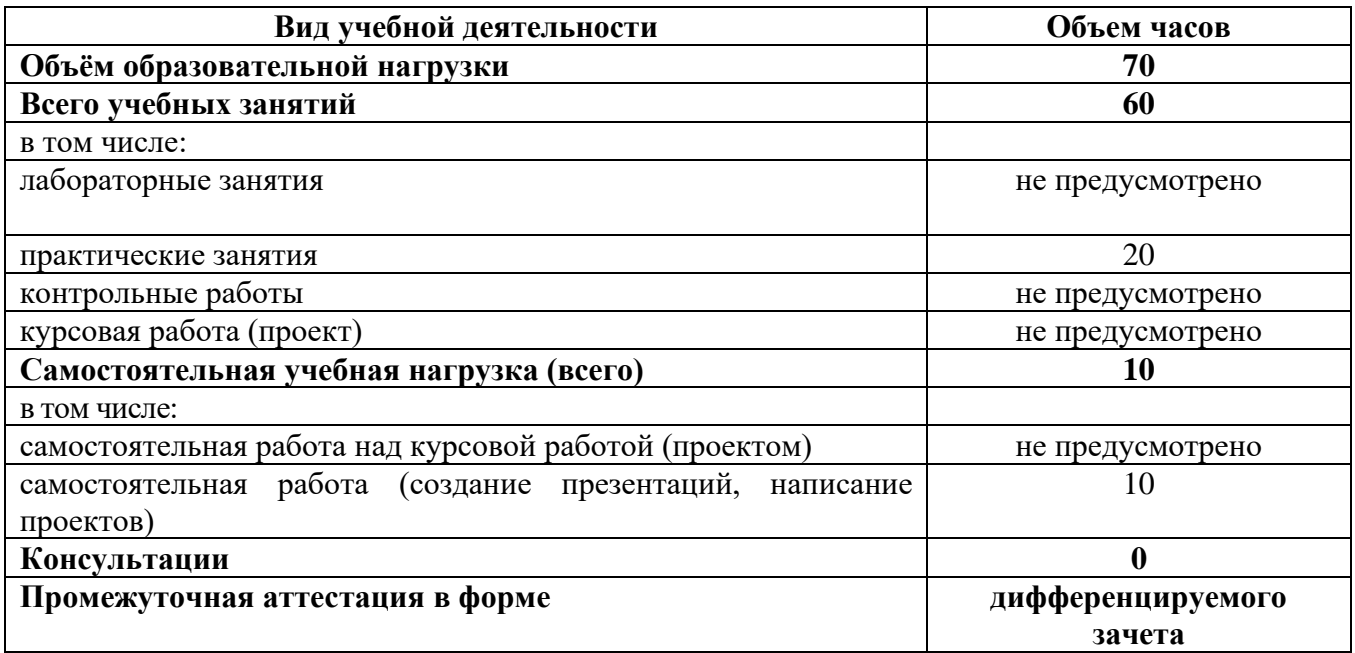

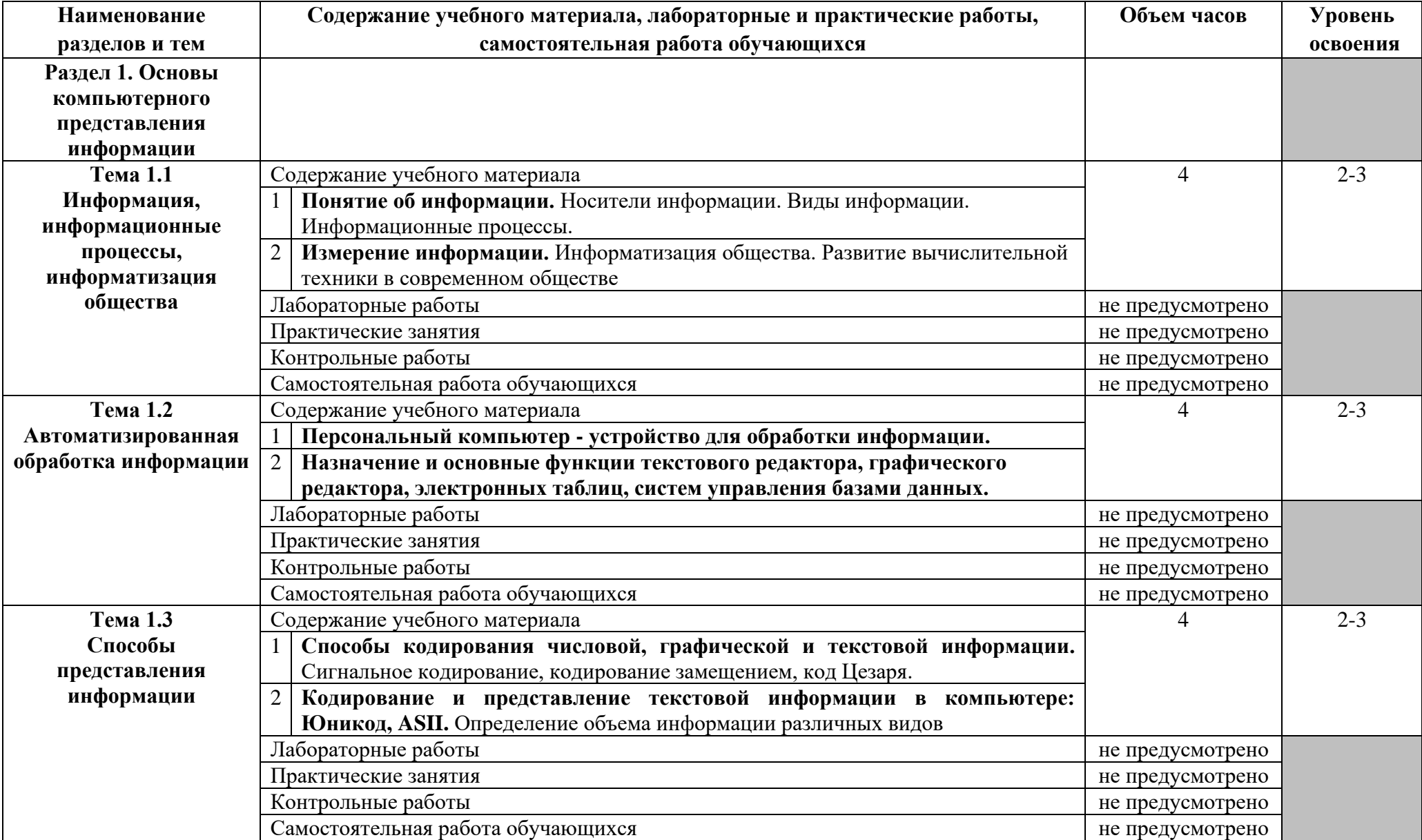

## **2.2. Тематический план и содержание учебной дисциплины ЕН.03 Информатика**

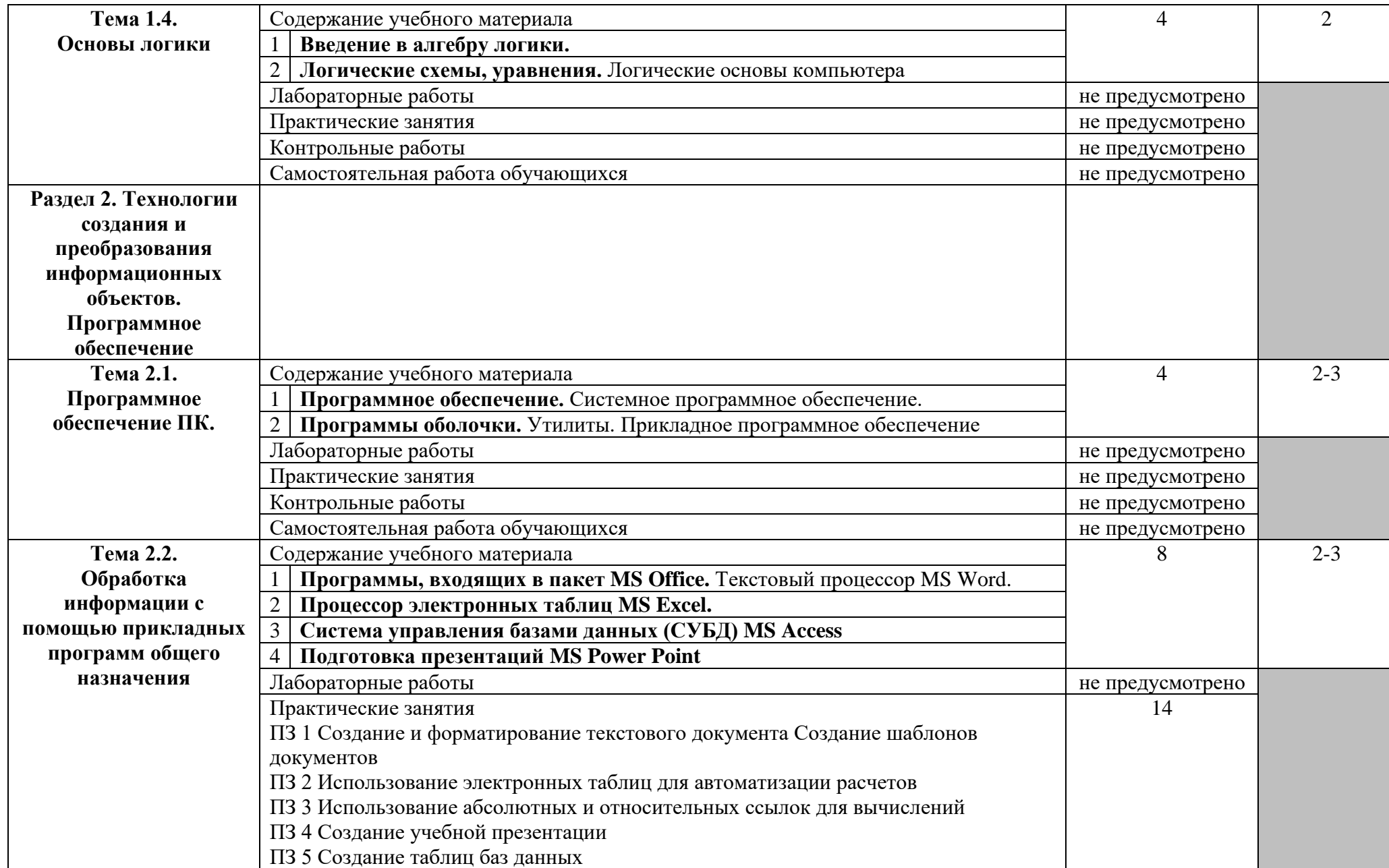

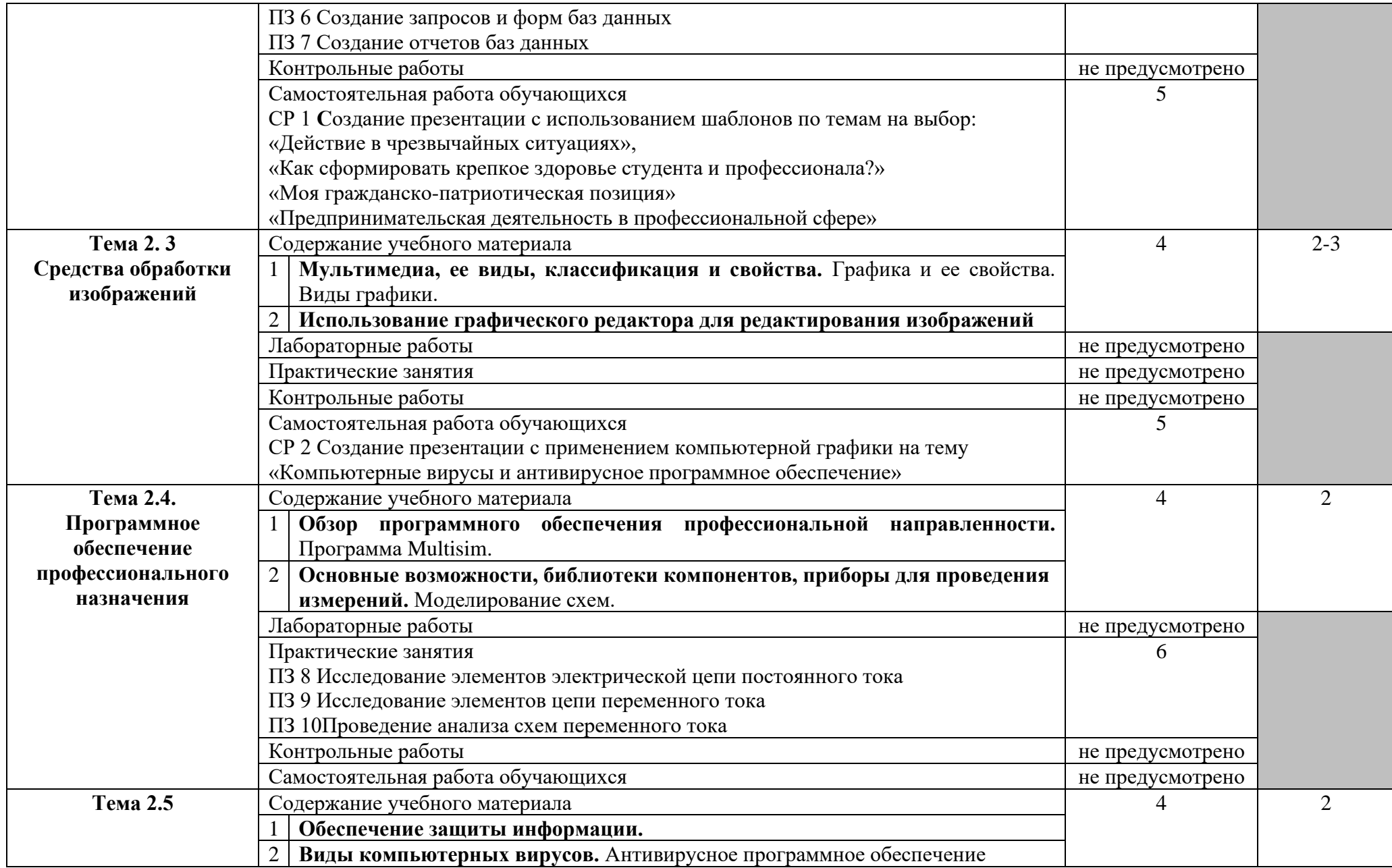

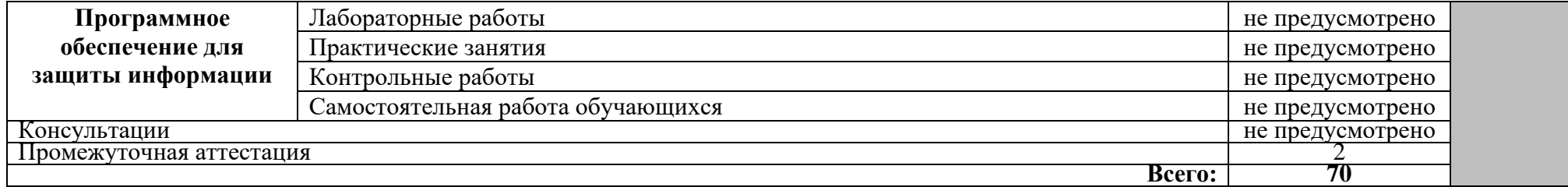

#### **3 УСЛОВИЯ РЕАЛИЗАЦИИ ПРОГРАММЫ ДИСЦИПЛИНЫ**

#### **3.1Требования к минимальному материально-техническому обеспечению**

Реализация программы дисциплины требует наличия учебного кабинета – Математика; лабораторий – не предусмотрено.

Оборудование учебного кабинета:

- − посадочные места по количеству обучающихся;
- − рабочее место преподавателя;
- − комплект наглядных пособий;
- − доска.

Технические средства обучения:

- − компьютер;
- − мультимедиа проектор;
- − программное обеспечение по математике.

#### **3.2 Информационное обеспечение обучения (**перечень рекомендуемых учебных изданий, Интернет-ресурсов, дополнительной литературы)

#### **Основные источники**

#### Для преподавателей

- 1. Гаврилов, М. В. Информатика и информационные технологии : учебник для СПО / М. В. Гаврилов, В. А. Климов. — 4-е изд., перераб. и доп. — М. : Издательство Юрайт, 2017. — 383 с.
- 2. Михеева Е.В. Информатика:учебник М.: Академия, 2013.
- 3. Михеева Е.В. Практикум по информатике. М.: Академия, 2013.
- 4. Трофимов, В. В. Информатика в 2 т. Том 1 : учебник для СПО / В. В. Трофимов ; под ред. В.В.Трофимова. — 3-е изд., перераб. и доп. — М. : Издательство Юрайт, 2017. — 553 с.
- 5. <http://www.edu.ru/> Российское образование, федеральный портал
- 6. <http://inf.1september.ru/> газета «Информатика».
- 7. <http://klyaksa.net/> информационно-образовательный портал для учителя информатики и ИКТ.

#### Для студентов

- 1. Зимин, В. П. Информатика. Лабораторный практикум в 2 ч. Часть 1 : учебное пособие для СПО / В. П. Зимин. — М. : Издательство Юрайт, 2017. — 110 с.
- 2. Зимин, В. П. Информатика. Лабораторный практикум в 2 ч. Часть 2 : учебное пособие для СПО / В. П. Зимин. — М. : Издательство Юрайт, 2017. — 145 с.
- 3. Демкина Н.П. Курс лекций по информатике для СПО социальная сеть работников образования, 2013
- 4. Информационные технологии в 2 т. Том 1 : учебник для СПО / В. В. Трофимов, О. П. Ильина, В. И. Кияев, Е. В. Трофимова ; под ред. В. В. Трофимова. перераб. и доп. — М. : Издательство Юрайт, 2016. — 238 с.
- 5. <http://metodist.ru/> лаборатория информатики МИОО.
- 6. <http://office.microsoft.com/ru-ru/training> учебные курсы по MS Office

#### **Дополнительные источники**

#### Для преподавателей

- 1. Информационные технологии в 2 т. Том 2 : учебник для СПО / В. В. Трофимов, О. П. Ильина, В. И. Кияев, Е. В. Трофимова ; отв. ред. В. В. Трофимов. перераб. и доп. — М. : Издательство Юрайт, 2016. — 390 с.
- 2. Колмыкова Е.А., Кумскова И.А. Информатика М.: Академия, 2012
- 3. Куприянов, Д. В. Информационное обеспечение профессиональной деятельности : учебник и практикум для СПО / Д. В. Куприянов. — М. : Издательство Юрайт, 2017. — 255 с.
- 4. Могилев А.В., Пак Н.И., Хеннер Е.К., Информатика: учебник для высшего профессионального образования, 2012
- 5. <http://inf.1september.ru/> газета «Информатика».
- 6. <http://klyaksa.net/> информационно-образовательный портал для учителя информатики и ИКТ.
- 7. <http://metodist.ru/> лаборатория информатики МИОО.

#### Для студентов

- 1. Михеева Е.В. Информатика:учебник М.: Академия, 2013.
- 2. Михеева Е.В. Практикум по информатике. М.: Академия, 2013.
- 3. Трофимов, В. В. Информатика в 2 т. Том 1 : учебник для СПО / В. В. Трофимов ; под ред. В.В.Трофимова. — 3-е изд., перераб. и доп. — М. : Издательство Юрайт, 2017. — 553 с.
- 4. <http://www.edu.ru/> Российское образование, федеральный портал

## **4 КОНТРОЛЬ И ОЦЕНКА РЕЗУЛЬТАТОВ ОСВОЕНИЯ ДИСЦИПЛИНЫ**

Контроль и оценка результатов освоения дисциплины осуществляется преподавателем в процессе проведения практических занятий, контрольных работ, тестирования, а также выполнения обучающимися индивидуальных заданий, исследований.

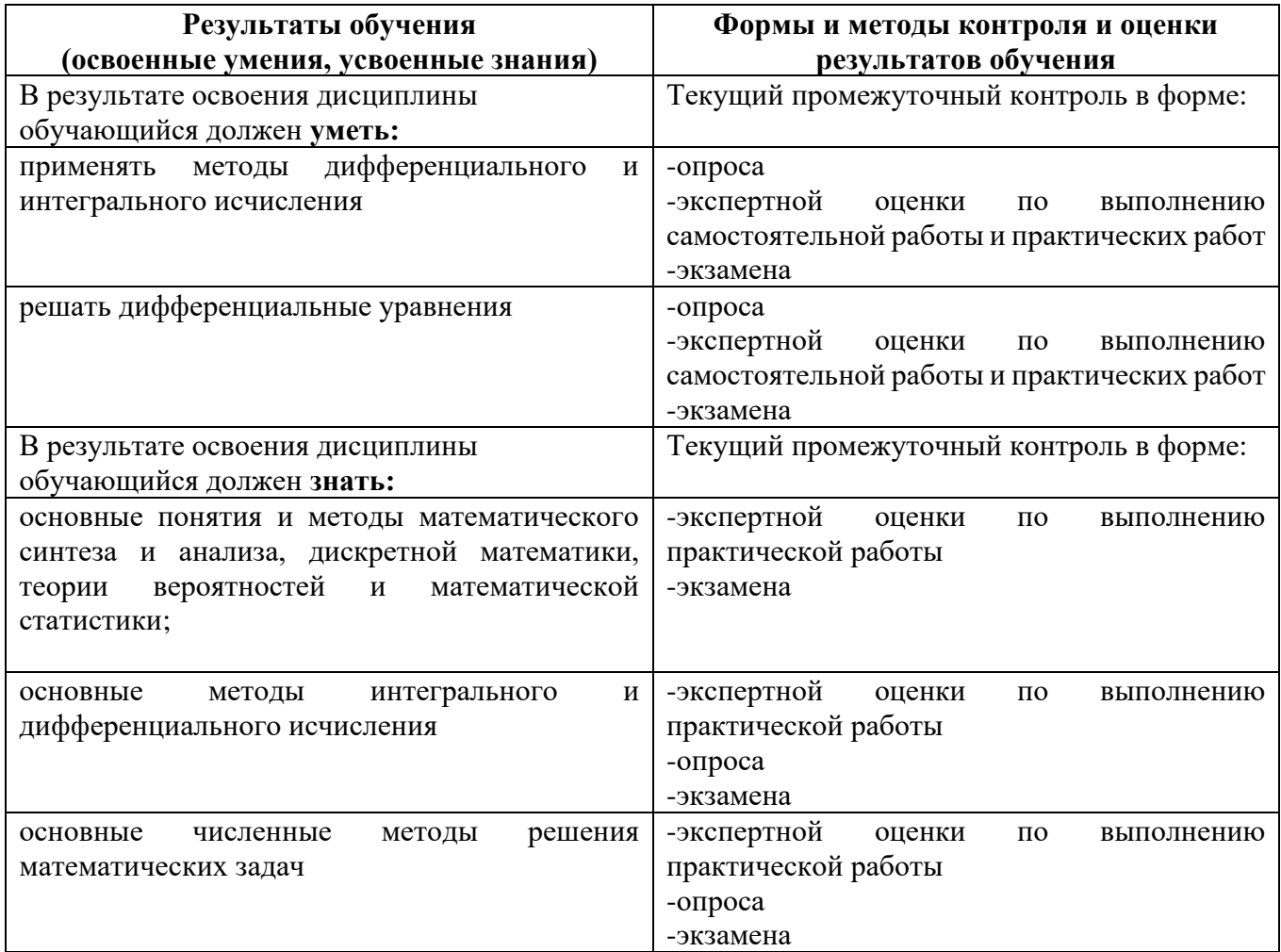

Образовательное учреждение, реализующее подготовку по учебной дисциплине, обеспечивает организацию и проведение промежуточной аттестации и текущего контроля индивидуальных образовательных достижений - демонстрируемых обучающимися знаний, умений, навыков.

Обучение по учебной дисциплине завершается промежуточной аттестацией в форме дифференцируемого зачета в 4 семестре.

Формы и методы промежуточной аттестации и текущего контроля по учебной дисциплине самостоятельно разрабатывается образовательным учреждением, и доводятся до сведения обучающихся не позднее двух месяцев от начала обучения.

#### **Приложение 1 5 КОНКРЕТИЗАЦИЯ РЕЗУЛЬТАТОВ ОСВОЕНИЯ ДИСЦИПЛИНЫ**

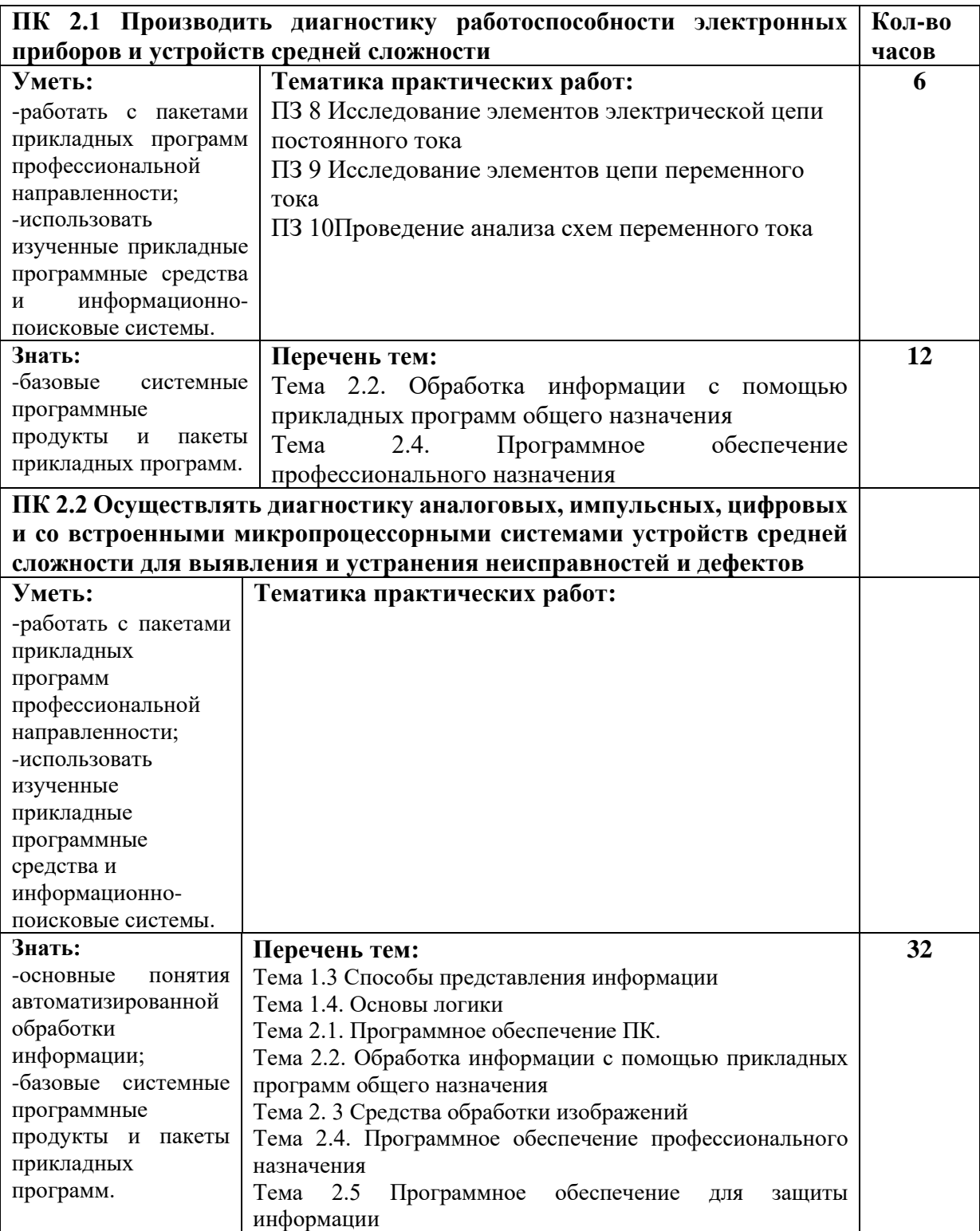

#### **Приложение 2 6 ТЕХНОЛОГИИ ФОРМИРОВАНИЯ ОК**

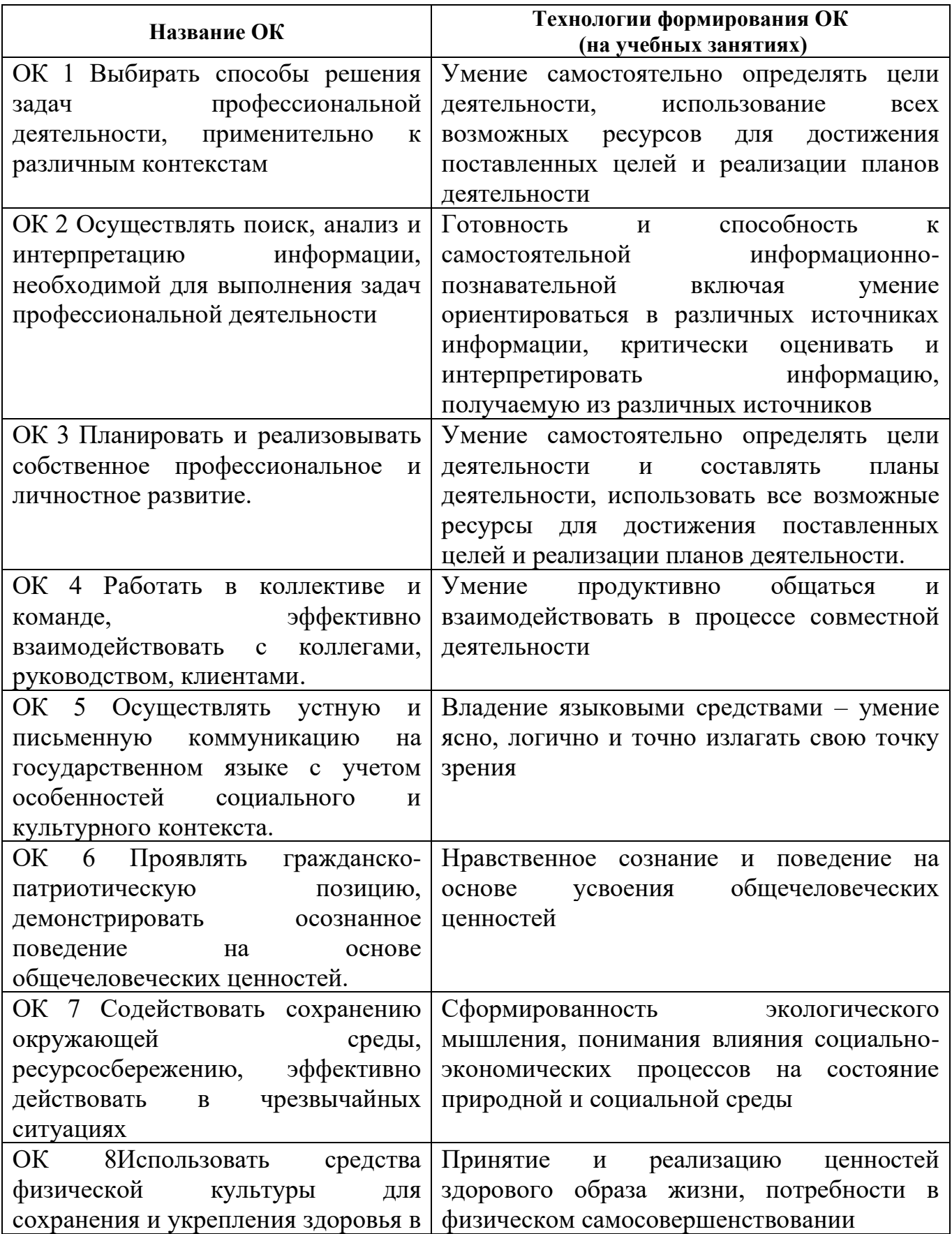

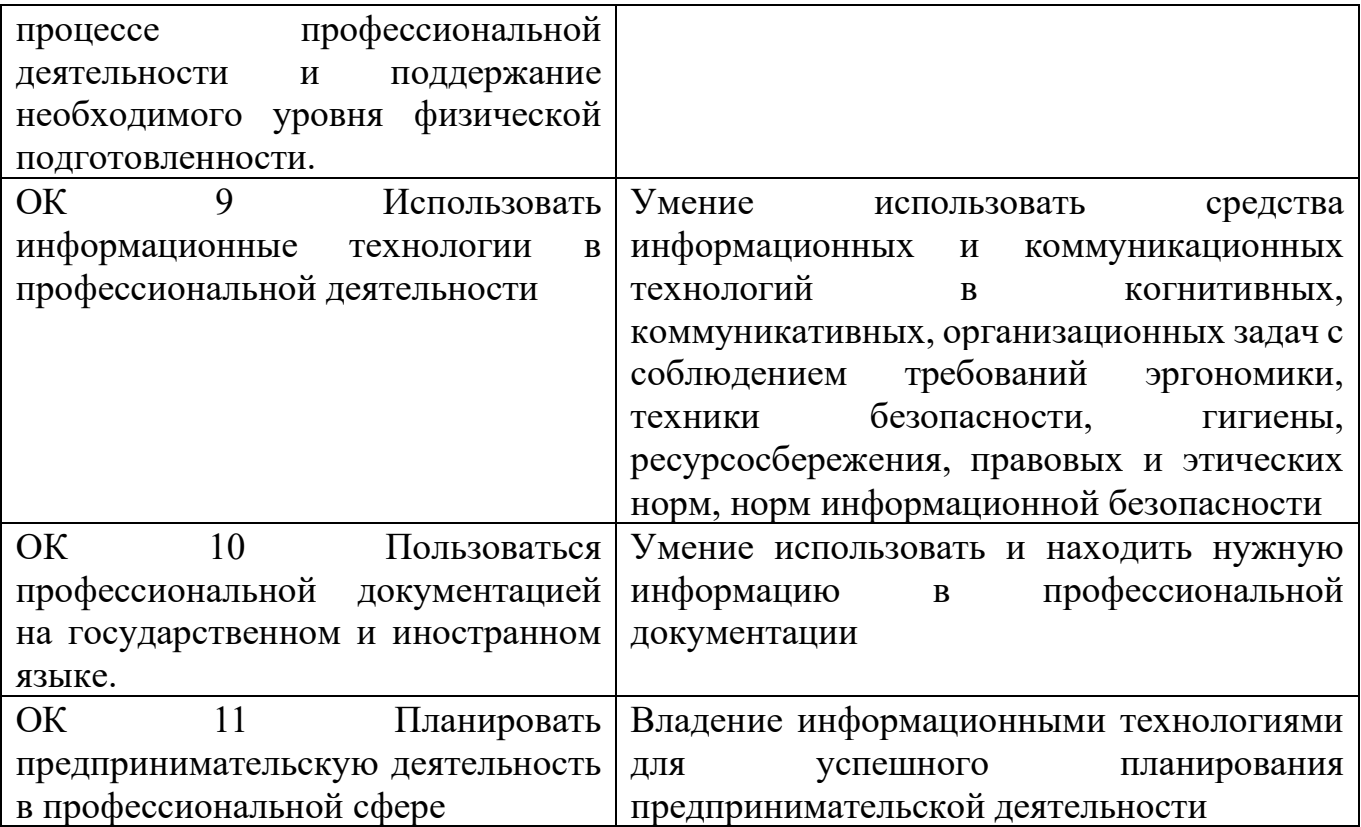

## **Приложение 3**

## **7 ПЛАНИРОВАНИЕ УЧЕБНЫХ ЗАНЯТИЙ С ИСПОЛЬЗОВАНИЕМ АКТИВНЫХ И ИНТЕРАКТИВНЫХ ФОРМ И МЕТОДОВ ОБУЧЕНИЯ СТУДЕНТОВ**

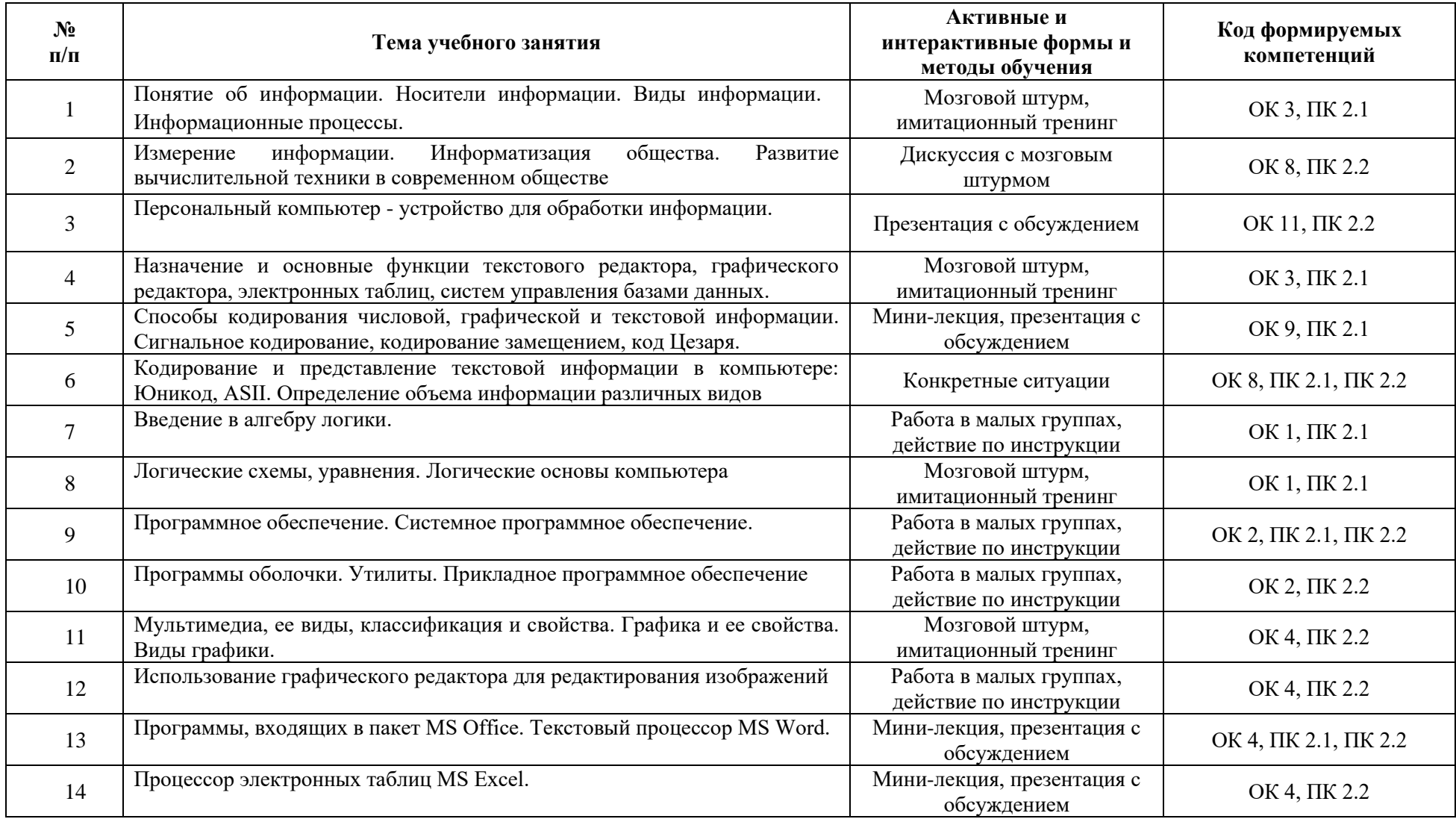

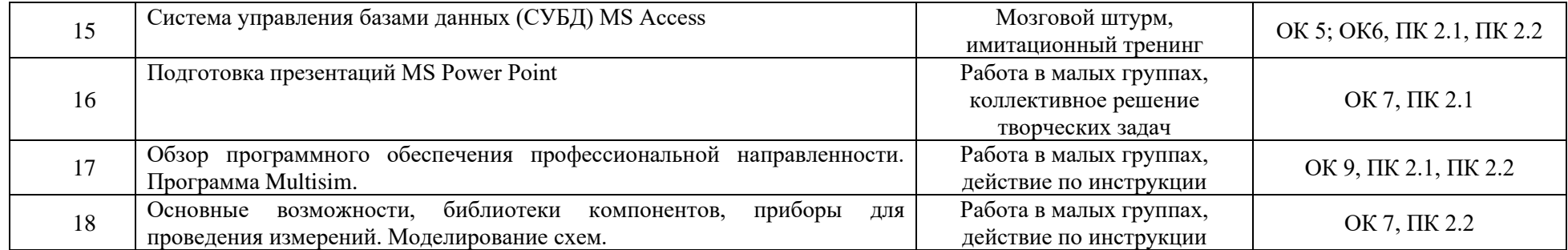

#### **8 ЛИСТ ИЗМЕНЕНИЙ И ДОПОЛНЕНИЙ, ВНЕСЕННЫХ В РАБОЧУЮ ПРОГРАММУ**

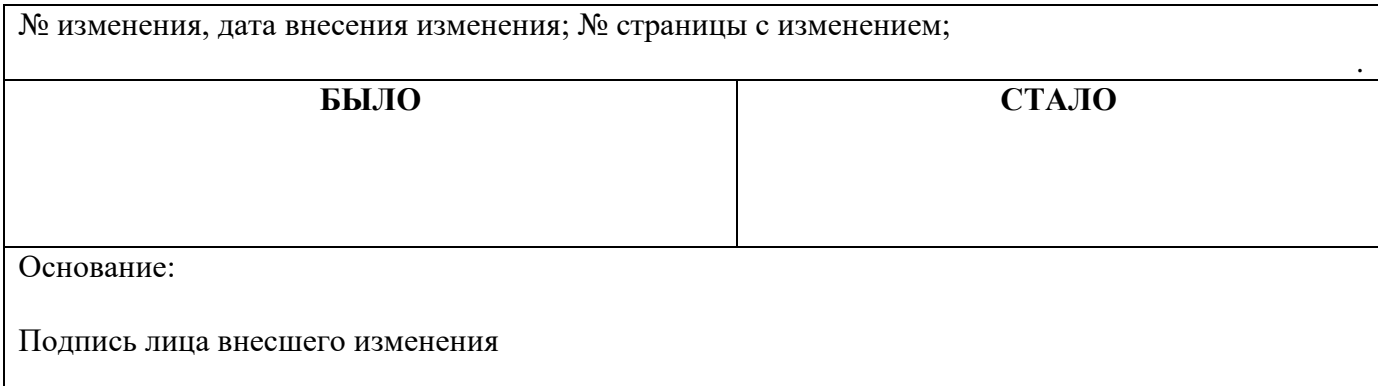

**Селиваткин Николай Сергеевич**

**Преподаватель информатики**

**Государственное автономное профессиональное образовательное учреждение Самарской области «ТОЛЬЯТТИНСКИЙ ЭЛЕКТРОТЕХНИЧЕСКИЙ ТЕХНИКУМ»**

# **РАБОЧАЯ ПРОГРАММА МАТЕМАТИЧЕСКОЙ ДИСЦИПЛИНЫ ЕН. 03 ИНФОРМАТИКА**

МАТЕМАТИЧЕСКИЙ И ОБЩИЙ ЕСТЕСТВЕННОНАУЧНЫЙ УЧЕБНЫЙ ЦИКЛ *программы подготовки специалистов среднего звена по специальности 11.02.16 Монтаж, техническое обслуживание и ремонт электронных приборов и устройств*